## **NewFeatures**

Andreas Regul

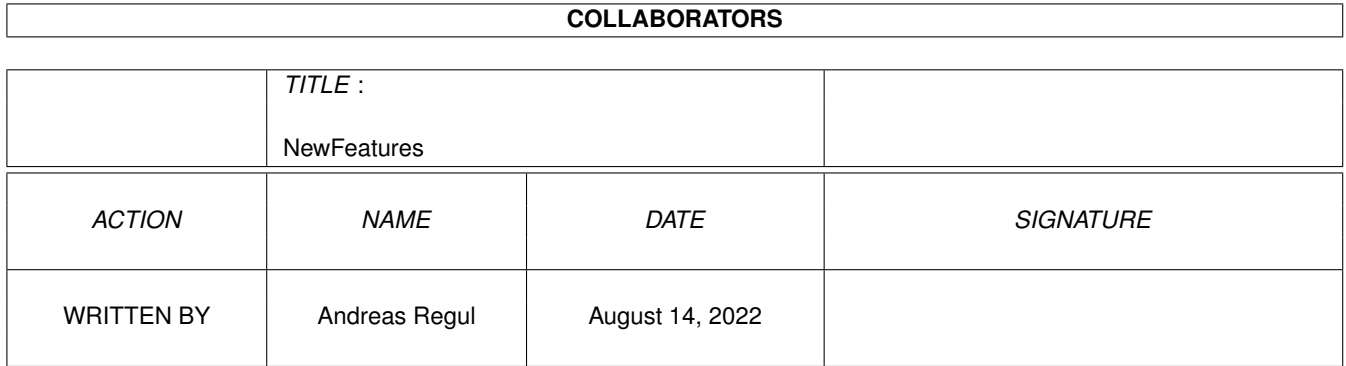

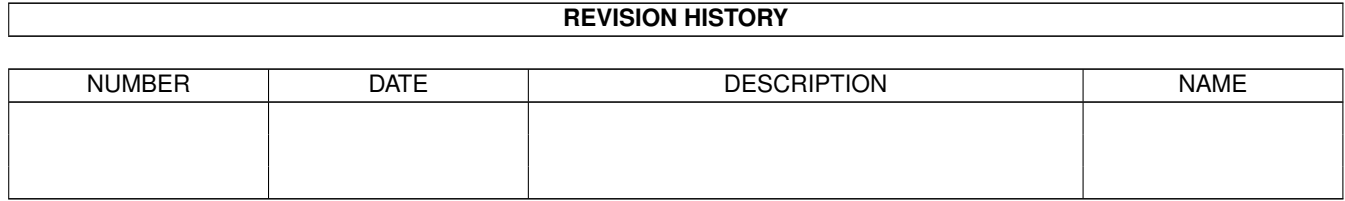

# **Contents**

#### [1](#page-3-0) NewFeatures 1 2008

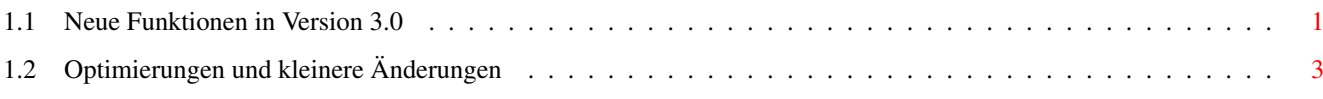

### <span id="page-3-0"></span>**Chapter 1**

### **NewFeatures**

#### <span id="page-3-1"></span>**1.1 Neue Funktionen in Version 3.0**

Spezielle Anpassungen für AmiATLAS CH+A

Textdokumente des Reiseführers können direkt aus der Karte heraus nun auch im HTML-Format dargestellt werden. AmiATLAS verwendet dazu einen beliebigen Browser, vorrangig IBrowse von Maxon. Der verwendete Browser kann über den Menüpunkt "Anzeige->HTML-Browser" festgelegt werden.

Neue Funktionen in Version 3.0

Farbmanagement-System. Allen Darstellungsobjekten können individuell Farben zugeordnet werden. Unter Kickstart 3.0 oder höher wird das Farbrad verwendet.

Grenzverbindungen-Datenbank. Dient zur komfortablen Eingabe und Änderung von Übergangspunkten ins Ausland, die beim Zusammenfügen von Karten automatisch ergänzt werden.

Informationsleiste. Am unteren Bildschirmrand werden bei allen Funktionen Meldungen zum Benutzerdialog ausgegeben. Außerdem werden Kurzinfos über die Symbolleisten-Einträge angezeigt.

Quick-Zoom. Ein zusätzlicher Schalter zur Schnellauswahl einer bestimmten Vergrößerungsstufe, mit Memory-Funktion.

Maßstab. Zeigt abhängig von der Vergrößerungsstufe eine Kilometerangabe an.

Gekrümmte Straßenzüge. Straßenabschnitte können mit Hilfe von Bezier-Kurven als gebogene Linien dargestellt werden, um den visuellen Eindruck zu verbessern.

Freizeitparks und Hotels als AmigaGuide-Dokumente. Daten können hinzugefügt und verändert werden. Als Dokumente sind alle von AmigaGuide unterstützten Formate möglich. Ab Kickstart 3.0 können Bilder und Animationen eingebunden werden, für die ein Datatype existiert !

Notizen und Anmerkungen. Über diese Funktion können beliebig in der Karte Verknüpfungen zu AmigaGuide-Dokumenten abgelegt werden.

Neue Geografietypen Landesgrenze, Naturschutzgebiet, Sperrgebiet, und Höhenlinien. Letztere dienen zur plastischen Darstellung von Hügeln und Bergketten sowie verschiedenen Seetiefen.

Alle Geografietypen können im Programm bearbeitet und ergänzt werden. Weiterhin ist der Export und Import in ASCII-Dateien möglich.

Tourismusinfos. Touristische Zusatzinformationen über das jeweilige Land (früher Reiseinformationen). Liegt nun als AmigaGuide-Dokument vor und kann beliebig verändert und ergänzt werden.

Städteführer. AmigaGuide-Dokument mit weiteren Informationen über Regionen und Städte, mit umfangreichem Bildmaterial.

Autokennzeichen. Liegen jetzt als AmigaGuide-Dokument vor und können somit beliebig ergänzt und verändert werden.

Avon-Vorwahlenverzeichnis. Dieses komplette Vorwahlenverzeichnis von Deutschland umfaßt ca. 10.000 Einträge und bietet durch Mustererkennung sehr vielfältige Suchmöglichkeiten. Selbstverständlich kann in beide Richtungen gesucht werden (Ort->Vorwahl, Vorwahl->Ort).

Routenmarkierungen. AmiATLAS verwendet für Start- und Zielort sowie die Zwischenziele Markierungen in Form von Fähnchen. Es werden für die EIngabe und berechnete Routen verschiedene Fähnchenformen und -farben verwendet. Bei der grafischen Wahl von Start- und Zielort kann nun der Kartenausschnitt verschoben werden. Außerdem können grafisch nun auch die Zwischenziele festgelegt werden.

Kalender. Die Festlegung von Start- und Ankunftzeit und -tag kann komfortabel über einen Kalender vorgenommen werden. Es wird eine automatische Wochentagsberechnung durchgeführt.

Billigste Route. AmiATLAS berechnet auf Wunsch jetzt auch die preiswerteste Route bezüglich Benzinpreis und -verbrauch.

Verweildauer. Bei der Routenberechnung kann für Zwischenziele eine Verweildauer in Stunden/Minuten vorgegeben werden. AmiATLAS berücksichtigt dies bei der Fahrtzeit und (wenn gewünscht) bei Zwischenzeiten.

Verbrauchsabweichung. Für jeden Straßentyp lassen sich Verbrauchsabweichungen vom durchschnittlichen Benzinverbrauch festlegen. Hiermit kann z.B. dem höheren Benzinverbrauch bei Innenstadtfahrten Rechnung getragen werden.

Straßenwechsel-Verzögerung. AmiATLAS bietet die Möglichkeit, für jeden Straßenwechsel eine geringe zeitliche Verzögerung zu berücksichtigen. Auf diesem Wege werden genauere Fahrtdauern bei kurzen Strecken erreicht (waren bisher meist zu kurz).

Reihenfolge-Optimierung. Werden bei der Routenberechnung Zwischenziele vorgegeben, so kann AmiATLAS die Reihenfolge optimieren, in der die einzelnen Städte anzufahren sind.

Kilometerpauschale. Für die Berechnung der Fahrtkosten kann AmiATLAS statt des tatsächlichen Benzinverbrauchs eine Kilometerpauschale verwenden (Abrechnung berufsbedingter Fahrten mit dem Privat-PKW).

Individuelle Einstellungen. Die Voreinstellungen von AmiATLAS wurden komplett neu geschrieben. Alle Zeichensätze, Schriftstile, Textfarben (Vorder-/hintergrund getrennt) lassen sich individuell für jeden Orts- und Straßentyp festlegen.

Straßendarstellung. Farben und Strichstärken von Straßen können individuell festgelegt werden. Eine Automatikfunktion ermöglicht die Anpassung an die gewählte Vergrößerungsstufe.

Zeichensatz-Skalierung. AmiATLAS paßt auf Wunsch alle verwendeten Karten-Zeichensätze an die Vergrößerungsstufe an. Bei Verwendung von Agfa-Compugraphics-Zeichensätzen kann damit optimale Lesbarkeit erreicht werden.

Ortsnamenaufhellung. Auf Wunsch kann AmiATLAS die Darstellung von Ortsnamen so beeinflussen, daß bei großen Ausschnitten die Namen weniger "kräftig" wirken.

Entfernungsmessung. Für den englischen/amerikanischen Markt kann die Entferungsmessung auf Meilen umgeschaltet werden.

Optimierungen und kleinere Änderungen

### <span id="page-5-0"></span>**1.2 Optimierungen und kleinere Änderungen**

Optimierungen und kleinere Änderungen

Neben den zahlreichen neuen Funktionen bietet AmiATLAS in der aktuellen Version viele kleinere Optimierungen, die im folgenden aufgeführt sind:

- o Schnellere Routenberechnung, insbesondere bei großen Karten
- o Mehrfachnennung von Ortsnamen. Ortsnamen müssen nicht mehr im gesamten Kartenmaterial eindeutig sein, sondern nur noch bezüglich eines Verwaltungsbereichs (Bundesland, Kanton, etc.).
- o Straßennamen dürfen bis zu 80 Zeichen enthalten.

o Neue Dock-Symbole für viele der neuen Funktionen.

o Breiterer Ausschnittsrahmen

o Externer Bildbetrachter. Statt MultiView oder dem eingebauten Bildbetrachter kann ein eigenes Anzeigeprogramm gewählt werden.